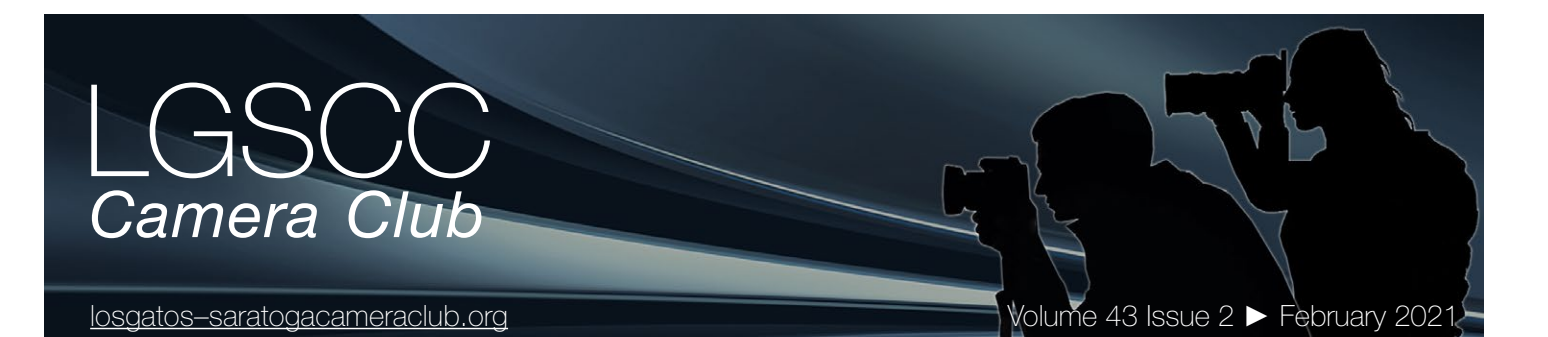

### **In this issue**

- *February meeting to be online Covid-19 Issue 11*
- *Member biography Bob Downs*
- *1st place winners from January tell their stories*
- *Carolyn Ramsey Award Winner and End of the Year Awards*
- *Are we photo collectors?*
- *Enchanting Aurora Borealis Photos*
- *Information/Education*

### **Next Competition - Nature/Travel February 1st**

Judge for February 1st will be Holly Higbee-Jansen. For the past 15 years, Holly has been specializing in teaching private, group and multi-day Digital SLR workshops and online classes in photography and photo editing. *Holly's Website: [www.HollyJansenPhotography.com](http://www.HollyJansenPhotography.com)*

)S/

*Nature -* There is one hard and fast rule, whose spirit must be observed at all times: The welfare of the subject is more important than the photograph. This means that practices such as baiting of subjects with a living creature... [MORE](https://www.losgatos-saratogacameraclub.org/Competitions/ClubCompetitionTypeInfo.aspx)

*Travel*- A Photo Travel image expresses the characteristic features or culture of a land as they are found naturally. There are no geographic limitations. Images from events or activities arranged specifically for photography. . . [MORE](https://www.losgatos-saratogacameraclub.org/Competitions/ClubCompetitionTypeInfo.aspx)

# **Club Virtual Exhibit is Closing Submissions Soon**

The LGSCC together with the JCC are producing a virtual photographic exhibit. More than 100 images will be displayed in a virtual art gallery where viewers can stroll through rooms with image subjects including landscape, nature, photojournalism, travel, creative, and a room with a featured theme - *The Drama of Black and White.* **Last day to submit images is January 31st**.

**Look for details of submission requirements here** [https://www.losgatos-saratogacameraclub.org/Exhibit](https://www.losgatos-saratogacameraclub.org/Club/News_View.aspx?AnnouncementId=5c950c8b-8bc4-43b5-b74b-8a3ab841749d ) 

# **Notices and Coming Events**

*See the [Calendar](https://lgscc.photoclubservices.com/club/clubschedules.aspx) on our web site for updates or details.* 

**Mon. February 1st, Competition - Nature/Travel** 7:30 p.m. See deadlines and more info on the website

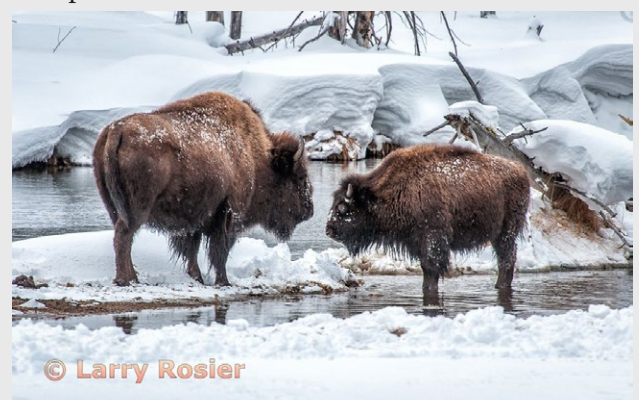

*Previous winning nature image*

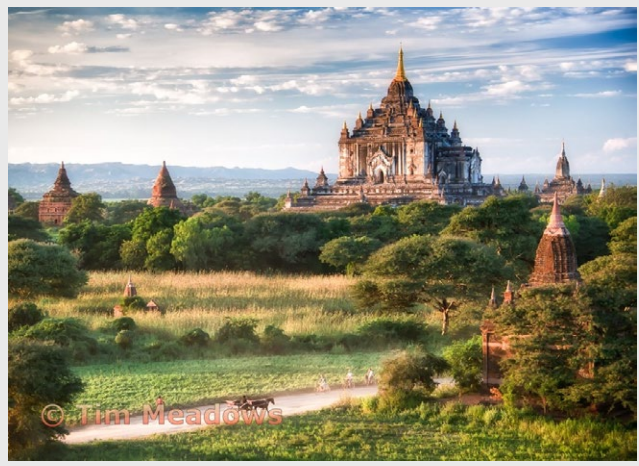

*Previous winning travel image*

# **Meeting February 1st will be virtual**  *Check the website home page for zoom link*

- **A few points:**
- **Attendance will be via Zoom meetings**
- **Categories Travel, Nature, Color, and Mono**
- **Submit images same as usual (projected only)**
- **You can submit up to 2 projected images**

### **Member Biography - Bob Downs**

My first camera was a Mamiya-Sekor SLR, which I got in the mid-60's. I was a married student, with two young daughters to photograph. We set up a darkroom in the bathroom. We used the camera for years to take photos of our growing family. I took up photography more seriously in the mid-90s after the company I worked for was sold leaving me free to travel.

# *"I've been able to experiment, shoot with abandon and then rescue mistakes with post-processing."*

We joined a couple of avid photographer friends on several safaris. This inspired me to get a telephoto lens. I managed to get a few exciting photos though the vast majority of them were throwaways or not noteworthy, a lot of wasted film.

We expanded our travel destinations and I carried my rather heavy Nikon and large lens through numerous airports and to far-flung locations. We spend a lot of time at our favorite place on the island of Kauai. I bought Lightroom and Photoshop licenses, scanned in my prints and organized and processed a few.

Several years ago, a couple of friends suggested the Camera Club. I joined and it has helped me take better photos and to more effectively process them. It has also helped me develop a more critical eye for capturing photos.

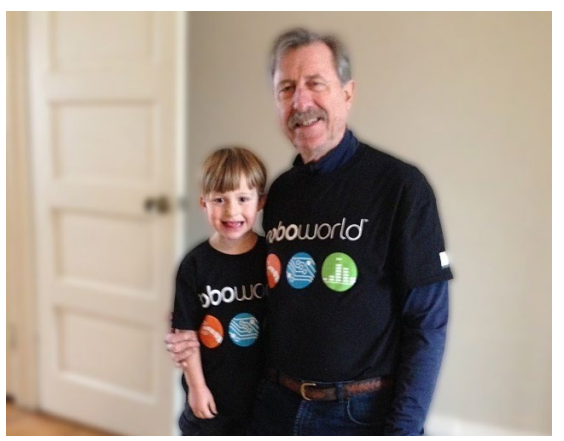

*Bob Downs*

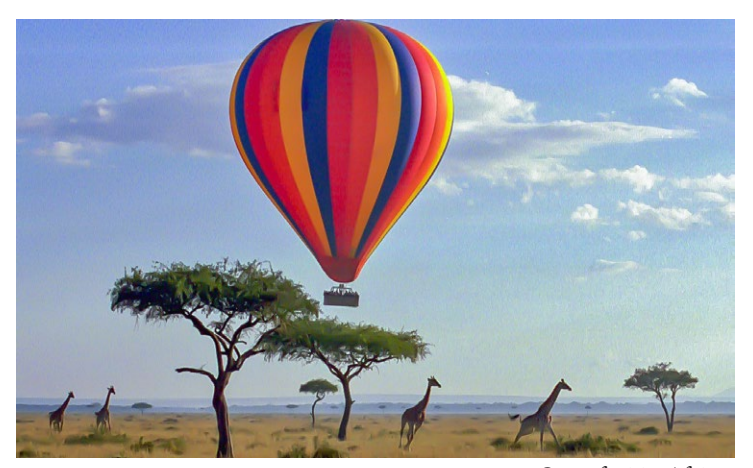

*On safari in Africa*

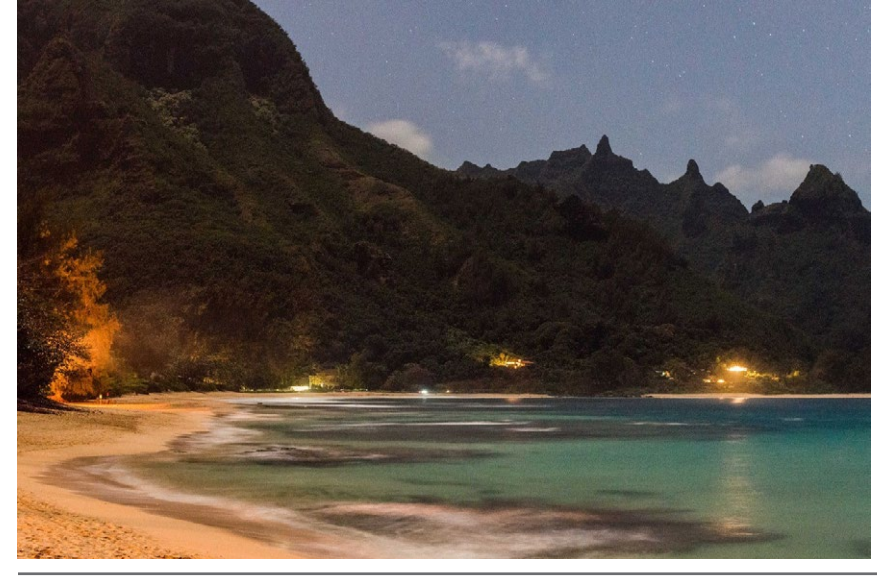

I'm still learning to spend more time planning my shots and since joining the club, I have purchased a good digital camera and some lenses. I've been able to experiment, shoot with abandon and then rescue mistakes with post-processing. I've even discovered that my iPhone can take pretty good pictures in most circumstances. Listening to judges and participating in competitions has made photography a much more satisfying hobby.

*Kauai, Hawaii*

# **January Competition Winners Tell Us How They Did It**

### **Blue Fish, Mary Ellen Kaschub, Creative Projected ►**

The image I titled "Blue Fish" was created using the mirror montage technique. Several years ago I spent October in New York's Finger Lakes region. Armed with lots of beautiful fall photos I processed several as mirror montages and loved the results, even selling a few to an interior designer. Later I tried the technique on photos taken at home. This particular image started as a photo of a rose from my garden. It was copied, flipped, inverted, blended to combine the now two images via Photoshop's layers. Then adjusting opacity, cropping and seeing what comes up to try all the possibilities that can be created. It's play time! Here my rose became a blue fish with bug eyes!

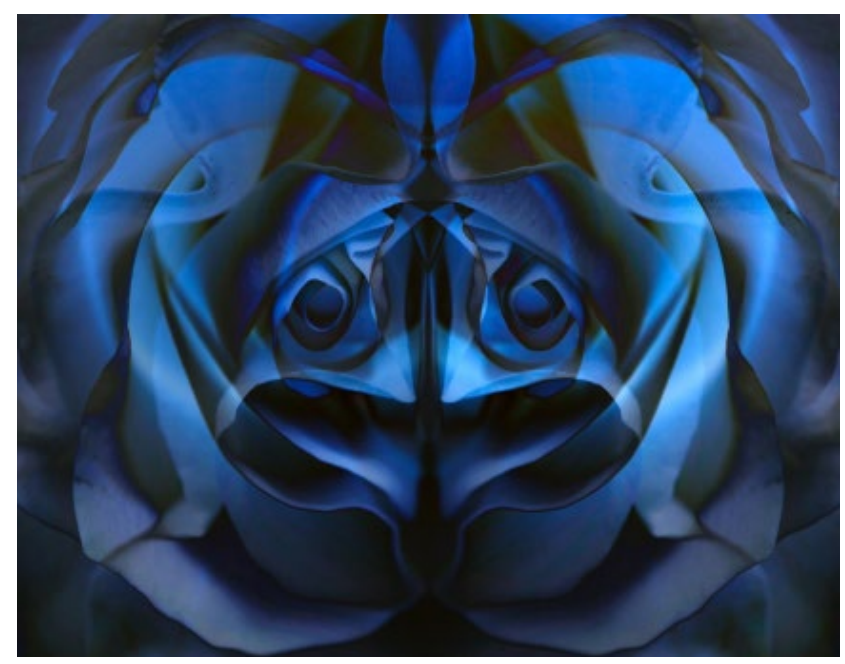

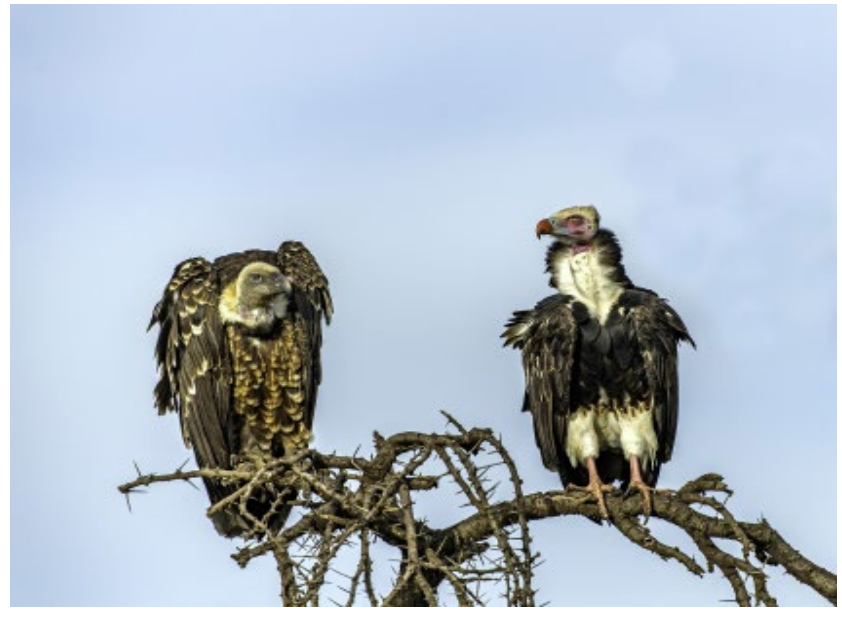

*Two unlikely friends - a Rüppell's griffon vulture (left) and white headed vulture (right) share a branch while waiting for a meal in the Masai Mara, Kenya*

### **◄ Two types of Vulture, Jeffrey Pawlan, Pictorial color projected**

My wife and I went to Kenya in Oct. 2019. I had a keen interest in seeing and photographing animals and birds. We went to three different locations in Kenya. While we were in the Masai Mara preserve in Southern Kenya, our guide was driving us to possible locations to find a very elusive mother leopard with her cub. One place he took us was on top of a tall hill. There were many small animals there and lots of trees which could provide good hiding places for a leopard. I saw and photographed several kinds of hawks and eagles.

After watching an eagle fly off with its prey in its talons and missing it, I scanned the tops of the trees for more raptors. Our guide had stopped the vehicle near a tall tree. I saw these two vultures sitting on a top branch and looking at each other. I stood up in the truck through an opening made for viewing and photography. I had sandbags there to brace my arm so I could hold my heavy gear. I was using a Nikon D5 with a Nikon 180-400mm lens which is quite heavy. I managed to focus on the two stationary birds and used the following settings: 1/1250sec, f/4, ISO 100, 400mm. My Masai guide identified the birds for me.

# **December Competition Winners Tell Us How They Did It (continued)**

### **Pondering, Susan Anawalt, Monochrome projected ►**

I have known the model in this portrait since she was born. She models professionally and has performed in some off-Broadway productions. When she came to visit a couple of summers ago, I asked her if we could visit Hakone and allow me to take some photos there. We went to the Moon Viewing House at the top of the garden where we searched for good light. On the balcony there are some nice spots and the old wood can make a great background. While she is superb in setting herself up in different positions, I did request and work toward drawing out some expressions which would create a mood. ISO 100 33mm f 5.6 1/100.

At the time I did not have a lens for a lower f stop. I now have a portrait lens which would work much better.

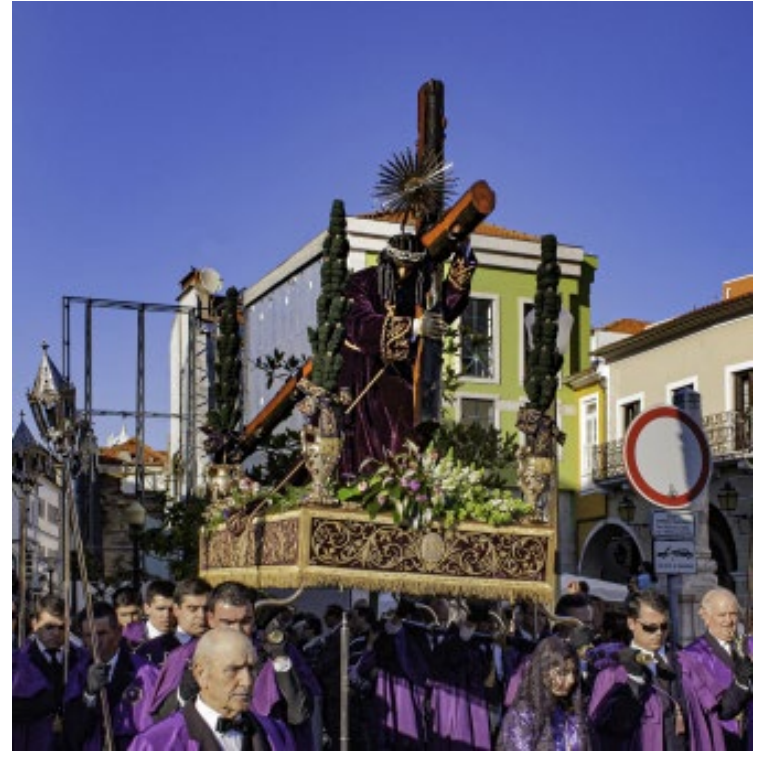

*(1 of 4) This is the Procissão das Cinzas - Procession of the Ashes, also known as the Procession of the Third Order of Saint Francis which is the secular order. Thus it was organized by the mayor rather than the Church. This was on the 2nd Sunday of Lent in the city of Aveiro, Portugal, March 20, 2011. See all images on the club home page.*

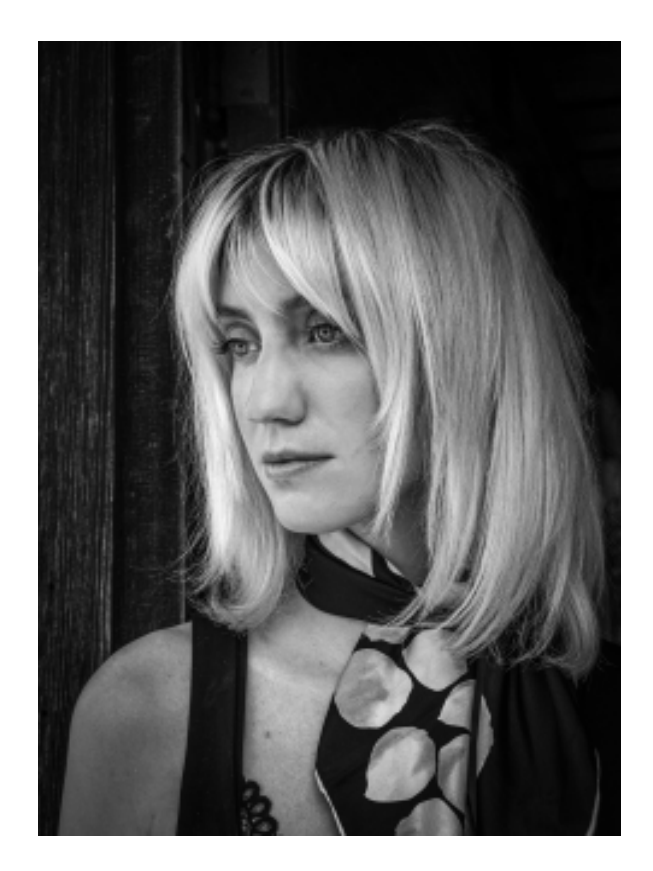

### **◄ Procession of the Ashes- Jeffrey Pawlan, PhotoJournalism projected**

In March 2011, I volunteered to teach a week-long class in engineering at the University of Aveiro. While we were there, someone told me that there was going to be a religious procession that afternoon, just 2 blocks away. I grabbed my Nikon D70 along with a Nikon 28-70 zoom lens. My wife and I walked up to the location. The D70 was only 6 megapixels and had a standard DX size CCD. My settings were 1/640sec, f/10, ISO 500, 28mm.

I have always enjoyed photojournalism and I tried to capture the visual impact and the emotional feelings of this procession. I did not know what it meant and no one told me its name or details. In December 2020 I contacted several friends in Aveiro, Portugal. None of them knew the name or what this was, given that it was definitely not the ceremony of the Stations of the Cross because that ritual is always on the Sunday before Easter and this particular procession happened on the 2nd Sunday of Lent according to a religious calendar.

My friends found some very obscure references in Portuguese with the explanation. With their help and with the help of Google Translate, I found that this ceremony first took place in 1660 in Ovar which is just North of Aveiro. The last time it took place in Ovar was 1978.

# **Carolyn Ramsey Award Winner and End of Year Awards**

### **We are pleased to announce that Sherry Grivett is the recipient of the Carolyn Ramsey Award**

Carolyn gave very generously of her time, talent and personal resources to anyone who had a need or interest in doing something at which she was already accomplished. Carolyn set the standard for a well functioning camera club and how to be a friendly, helpful and participating club member. When she passed away in May 2006, Carolyn left a monetary gift to the club. The board decided to create an annual award in her honor, the Carolyn Ramsay Award.

Sherry exemplifies the character and talents that Carolyn would appreciate. Sherry joined in 1995 and was a member through 2001, then she re-joined in 2007. She was a Judge Assistant in 1998, VP of Judges in 1999, and a Judge co-chair from 2011 to the present. During the six years Sherry wasn't a member, she continued to help the program and judge chairs find presenters and judges.

During her time as a photographer, not only with our club but with others, Sherry has always been generous with her help. She particularly enjoys photographing animals, usually close up, as well as surfers and rodeo events but competes in all categories and continues to place in most monthly competitions.

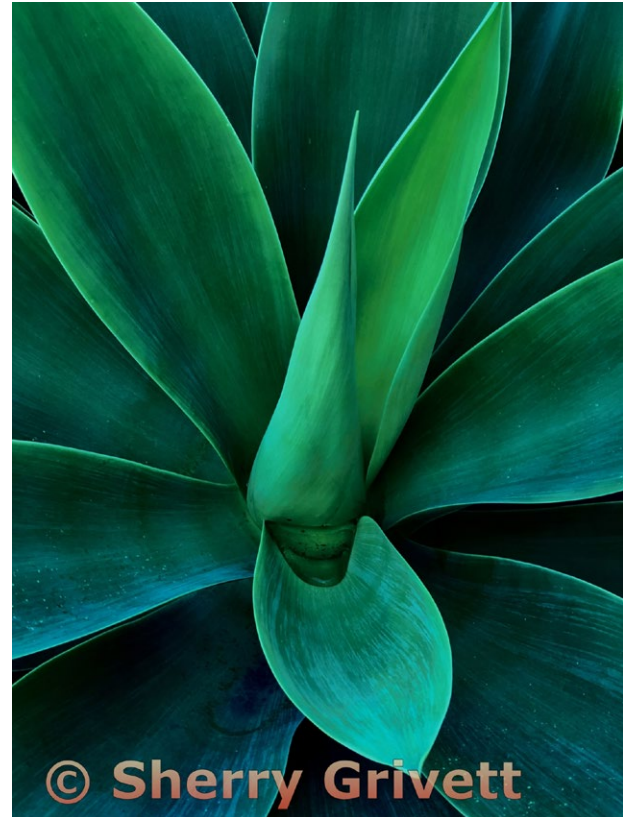

*Recent competition winner by Sherry Grivett*

# **Image of the Year and First Place Creative Image**

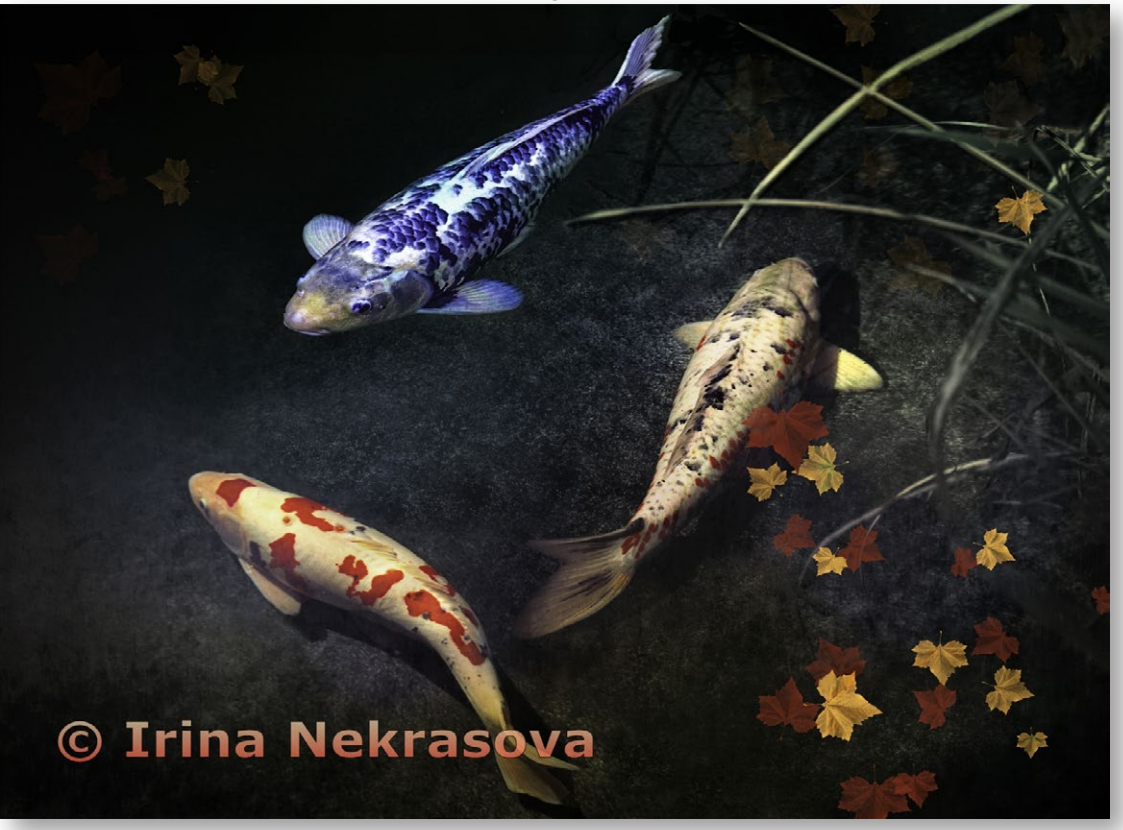

We celebrate the image of the year by Irina Nekrasova - Congratulations on your fine work.

# **End of the Year Awards (continued)**

First place photos of the year are shown on this page and second, third and honorable mentions were also awarded to photographers in the following categories:

Photo Journalism, Nature, Travel, Creative, Monochrome and Color Pictorial

Click to see all - [https://lgscc.photoclubservices.com/yearend](https://www.losgatos-saratogacameraclub.org/GalleryThumbs.aspx?g=42448197-6bbd-4387-b1e7-aea00da7bfda&C=3054438)

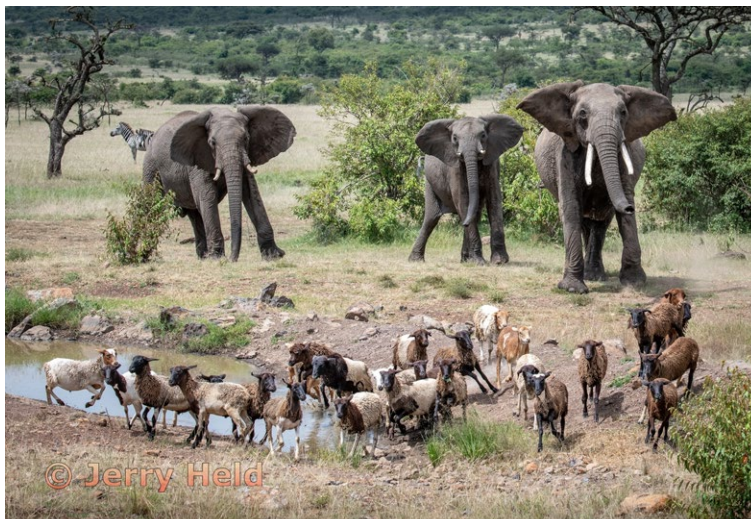

*Elephants Chasing Sheep away from a Water Hole, Masai Mara, Kenya, Jerry Held, First Place, EOY Nature* 

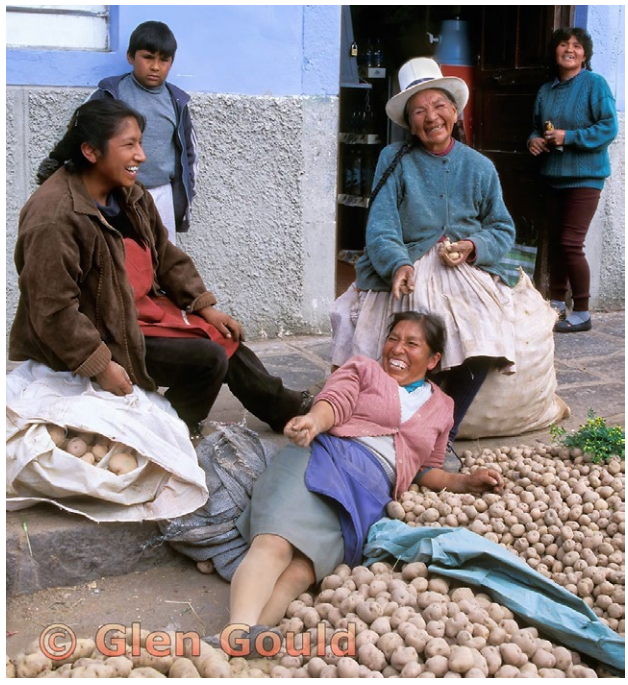

*The potato ladies near Cusco Peru in 2003, Glen Gould, First Place EOY Travel*

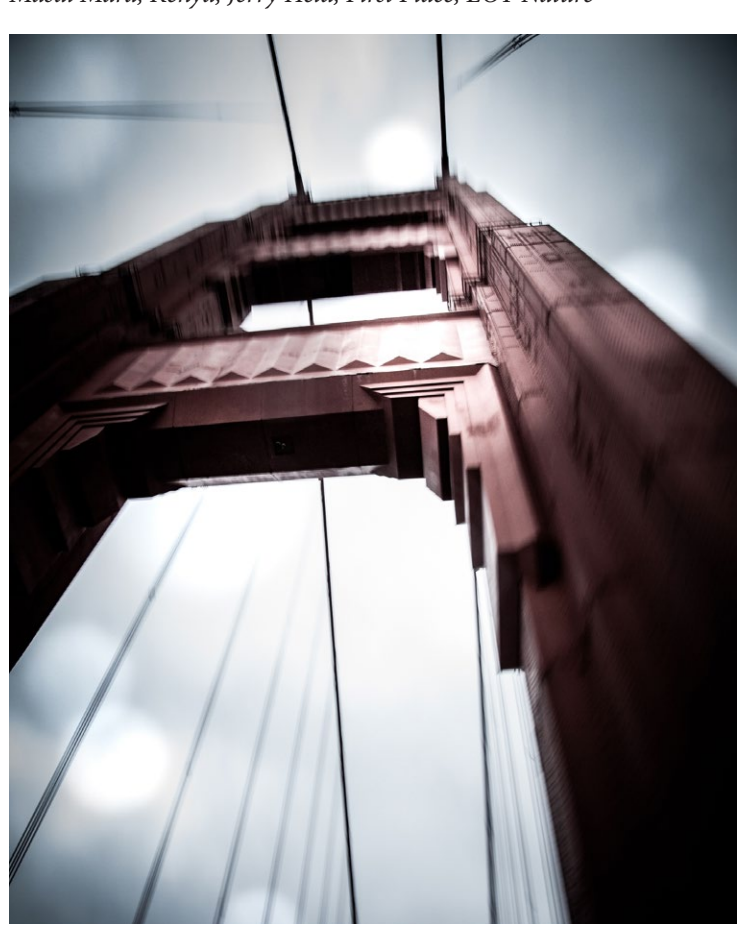

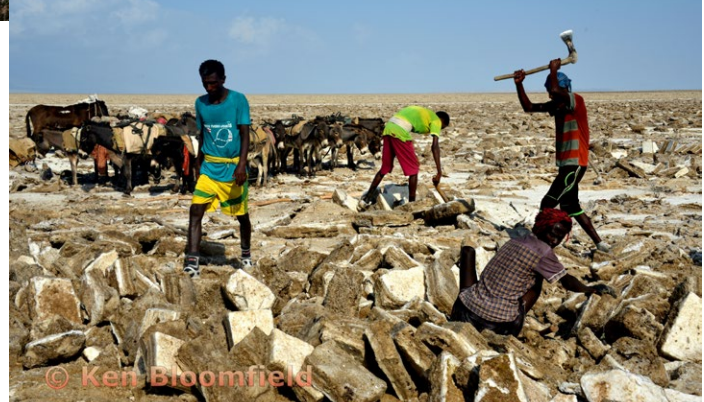

*Salt miners in the Danakil Depression, Great Rift Valley, Ethiopia Ken Bloomfield, First Place EOY Journalism*

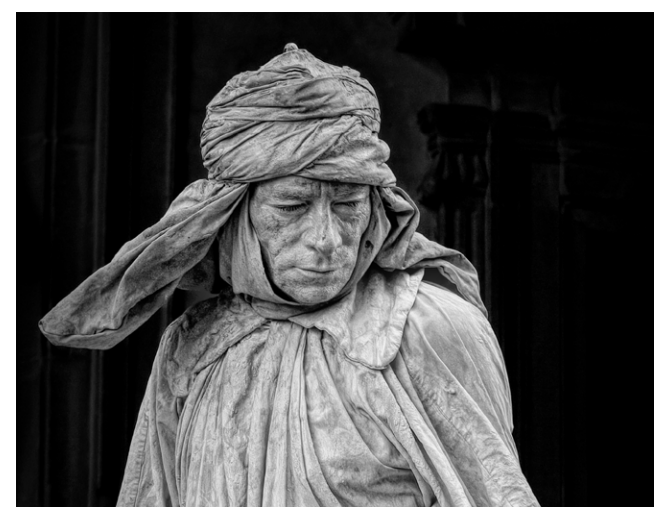

*Florence Mime, Nancy Roberts, First Place EOY Monochrome*

### **Are We Collecting Photos?**

### *By Matt Kloskowski -* **Are you photo collecting with photography or actually making photos?**

Photo Collecting is when you identify a photo you've seen and then you work to go to that spot and get that photo. It could be one from a national park, or an iconic monument, or even a cityscape. On this page are a few examples. These are all photo collecting spots. I saw them and decided I wanted them in my portfolio so I went there and collected the shots. Sure, maybe you put a little "spin" on the photo and try to photograph it a different way, but for the most part you're going out and collecting a photo from a location.

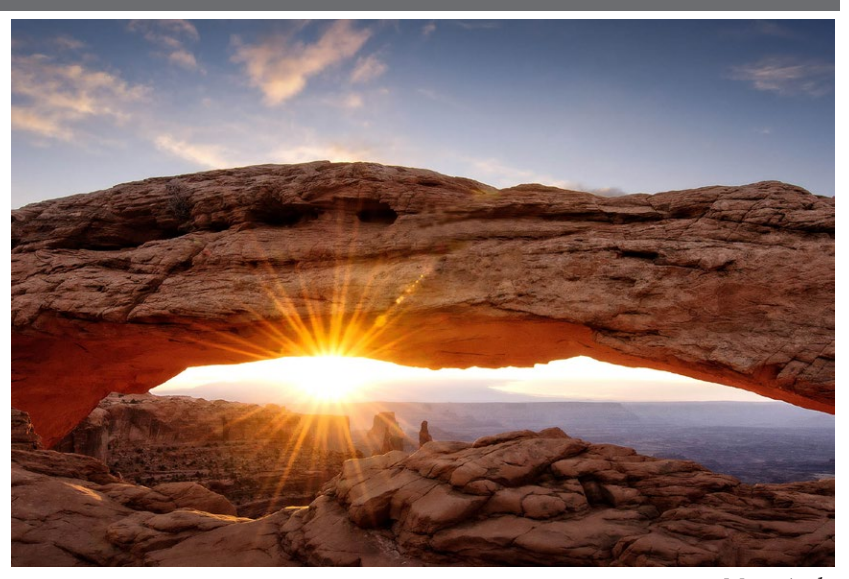

*Mesa Arch*

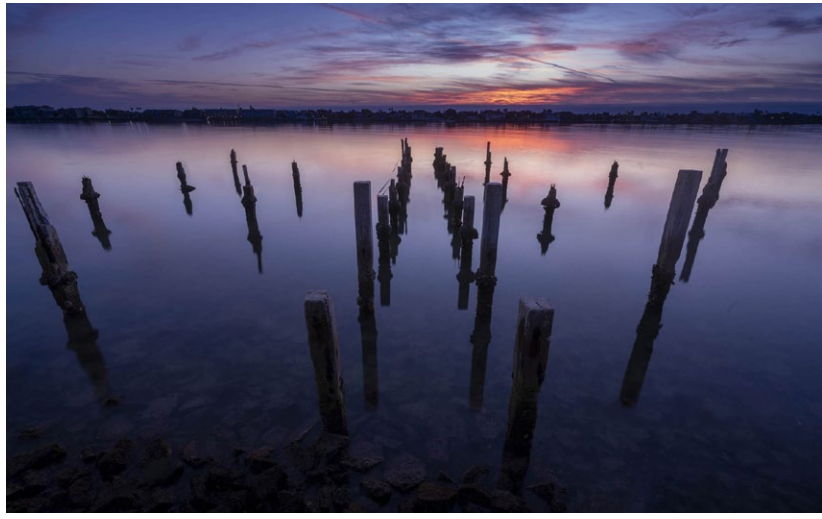

*St. Petersburg FL*

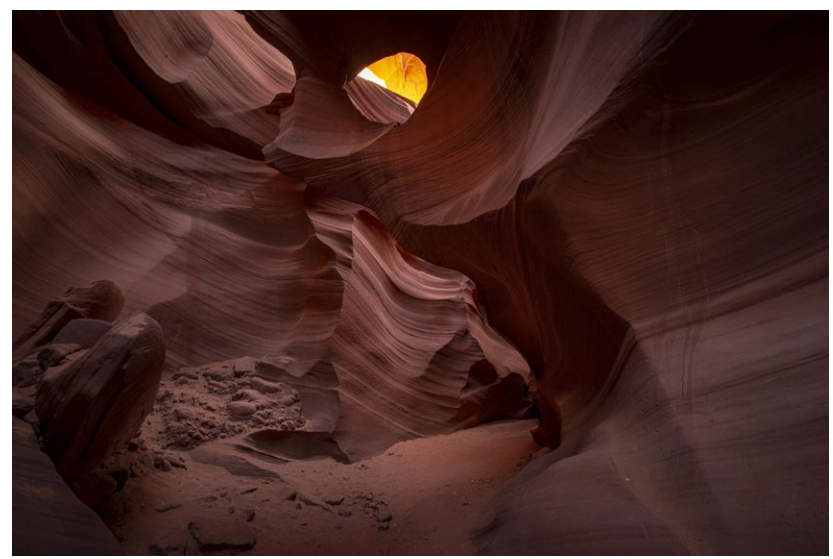

*Antelope Slot Canyon*

#### **Is Photo Collecting Bad?**

You may think I'm saying this is a bad thing. But I'm not. I actually think photo collecting is an important part of your photographic journey for a couple of reasons:

1) I think photo collecting helps build confidence. It's like learning to play an instrument. Anyone who picked up an instrument (that wasn't forced to) picked it up because they heard a song and said "I want to play like that". So they learn the song. And in return it builds CONFIDENCE. Learn enough of them and you'll start to develop your own style as well. That's a good thing. Going to some iconic places where I couldn't help but get a great photo was a great confidence boost for me in my early stages of photography.

2) I think photo collecting can add to our experience of a place. When we experience a location through the camera, we experience it differently than just standing there looking at it. We notice so many more nuances and character about a location that way. Both in camera, and on the computer later when we get to experience it all over again (when most others don't).

**But… You Knew There Was a "But" Coming** But I also think learning to make your own photos has just as important of a place. And I believe that's where you get to show off your true skill as a photographer and to build the fundamentals that will stick with you so you. . .

Full article here - [https://mattk.com/are-you](https://mattk.com/are-you-photo-collecting-in-photography/?utm_source=Matt+K+Subscriber+List&utm_campaign=bf204a1289-EMAIL_CAMPAIGN_2019_05_17_01_33_COPY_01&utm_medium=email&utm_term=0_3ac5889bd7-bf204a1289-441461929&mc_cid=bf204a1289&mc_eid=ece63a35d3)[photo-collecting](https://mattk.com/are-you-photo-collecting-in-photography/?utm_source=Matt+K+Subscriber+List&utm_campaign=bf204a1289-EMAIL_CAMPAIGN_2019_05_17_01_33_COPY_01&utm_medium=email&utm_term=0_3ac5889bd7-bf204a1289-441461929&mc_cid=bf204a1289&mc_eid=ece63a35d3)

### **Enchanting Aurora Borealis Photos**

### **NewAtlas.com Best of 2020**

### *by Madeleine Muzdakis on December 21, 2020*

Many people dream of seeing the Northern Lights one day. For photographers, the phenomenon known as Aurora borealis is not just a bucket list item; it's a chance for the shot of a lifetime. Often shooting at night in freezing weather, these photographers must put all their astro and night photography skills to the test. The resulting images capture these otherworldly sights, as well as the beautiful locations over which the greenish lights dance. For the third year, editor and astrophotographer Dan Zafra of the website Capture the Atlas has curated the best 25 images of the enchanting lights from around the world. These images from the Northern Lights Photographer of the Year shortlist will satisfy your wanderlust this holiday season.

Some of the photographers whose images were chosen hail from Russia, Canada, and Iceland. These places are known for their stunning views of the Northern Lights due to their geographical proximity to the North Pole. For many photographers, the quest to get the perfect shot can take years. Sergey Korolev wrote of his shot Heavenly Dance, "I tried to shoot the Aurora here for a long time, and one day, I got lucky and captured this image." Technically, he captured two images and composited them together so that both the dark rocks and illuminated skies were visible. Entire article -

*[https://newatlas.com/photography/best-photography-2020](https://newatlas.com/photography/best-photography-2020-gallery/) [gallery/](https://newatlas.com/photography/best-photography-2020-gallery/)*

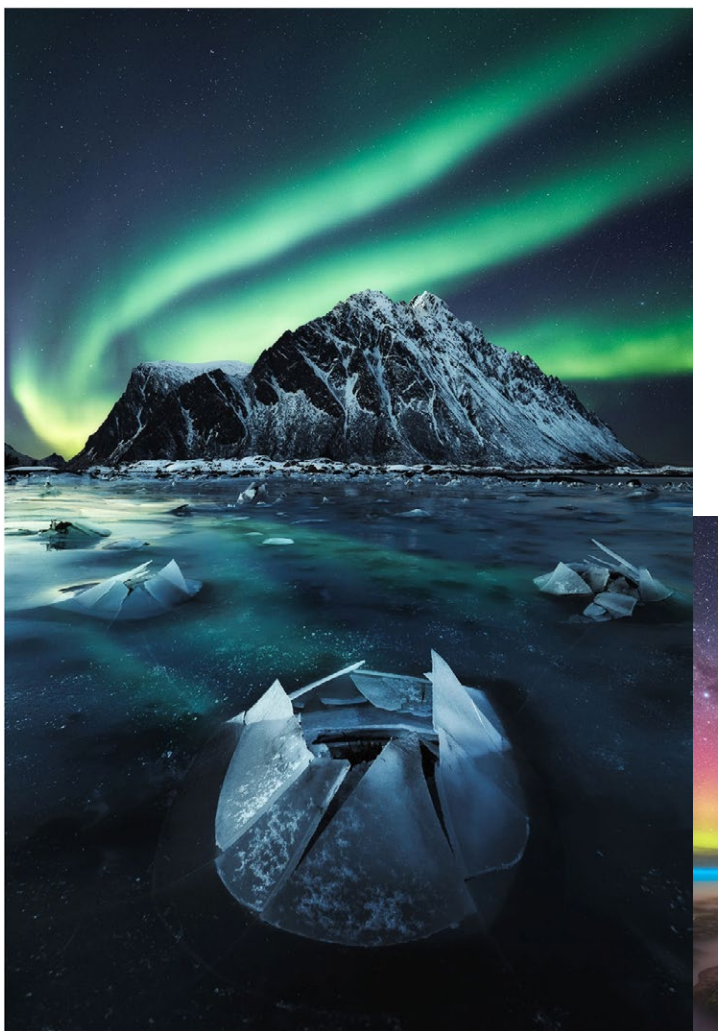

*Above - Photo by Roksolyana Hilevych*

*At right - Photo by Ben Mase*

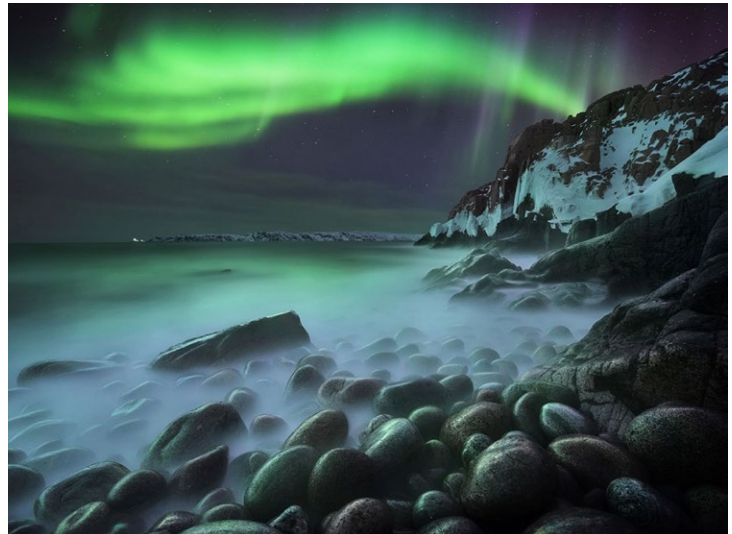

*Above - Photo by Sergey Korolev*

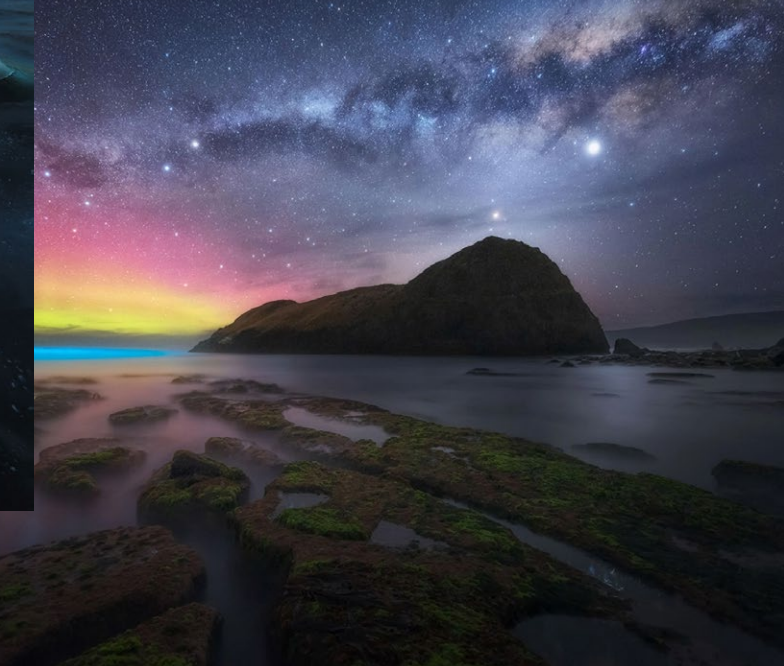

# **Information and Education**

### **Photoshop 2021 Sky Replacement –** *by Serena Hartoog*

There are many Youtube videos showing the new easy to use sky replacement filter. Below are tips to make the replacement look as realistic as possible .

- 1. Analyze the lighting when you choose a new sky replacement. Note where is the Sun coming from and the time of day. If there are harsh midday shadows, you don't want to replace with a sunrise/sunset sky and vice versa. *Video-<https://www.youtube.com/watch?v=ognLpUNLDwM>*
- 2. Water reflection: If your picture has a sky reflection in the water then you also need to replace that sky as well. Replacement is done by flipping the image upside down. *Video- [https://www.youtube.com/watch?v=PHLuw8vlr2c](https://www.youtube.com/watch?v=PHLuw8vlr2c )*
- 3. Import your own sky replacement pictures: Adobe provides some sky replacement pictures but can also use your own sky images. To import, open up the sky catalogue by clicking on the Sky option on Sky Replacement panel, and click on the **+** icon at the bottom to choose your sky and import it.

*Video- [https://www.youtube.com/watch?v=oWHOi2fYGGU](https://www.youtube.com/watch?v=oWHOi2fYGGU )*

*The photos below show before and after images.* 

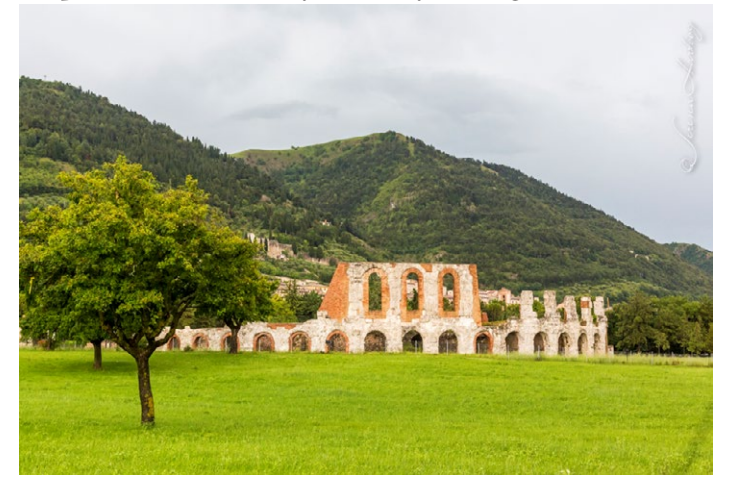

### **Great Photography Articles**

The top selling cameras in Dec. - [https://petapixel.com/2021/01/11/top-selling-camera-of-december](https://petapixel.com/2021/01/11/canon-r5-nabs-top-selling-camera-of-december-nikon-z7-ii-in-second-place/) 2020 Camera sales shrank - [https://petapixel.com/2021/01/11/camera-sales-shrank-40-in-2020/](https://petapixel.com/2021/01/11/camera-sales-shrank-40-in-2020/ ) No more excuses - https://fstoppers.com/originals/stop-excuses-and-pick-camera-once-again-542768 Photographers at the capital riots- https://news.artnet.com/art-world/photographers-capitol-invaded-1935571

*Copyrights of all photos in this publication are retained by the photographers credited.*

#### **Key Contacts**

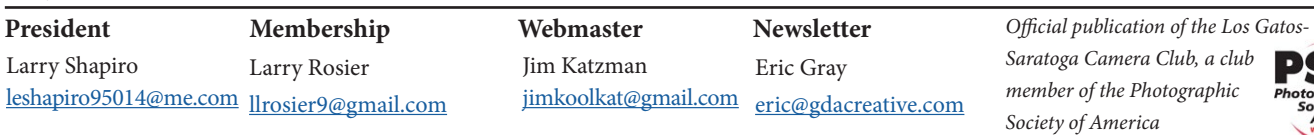

**Education Survey Results Summary –** *by the Education Team*

The survey was conducted in the last week of December 2020 and the first week of January 2021. An impressive 54% response rate from the club. The survey data can be used to guide informational talks, programs and other aspects of the club.

### **Top six styles of photography that interested club members**

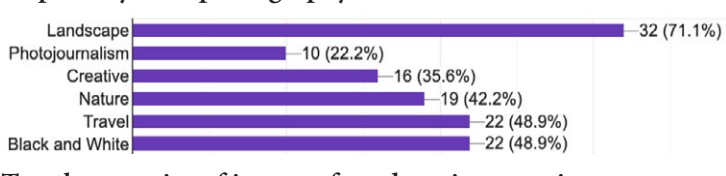

#### **Top three topics of interest for education meetings**

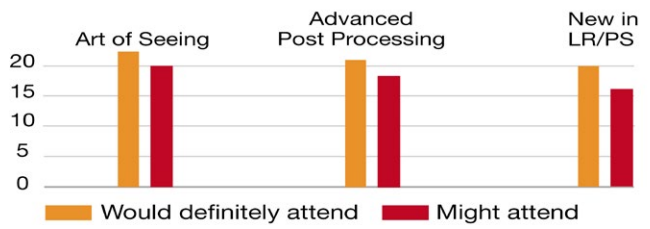

If you would like to see the raw data, in Google Forms, please send a request to Tim Aston (taston83@gmail.com) and cc me ( [gary.e.marcos@gmail.com](mailto:gary.e.marcos%40gmail.com?subject=) ) and access will be granted. *Thanks, The Education Team (Tim A, Serena, Gary)*

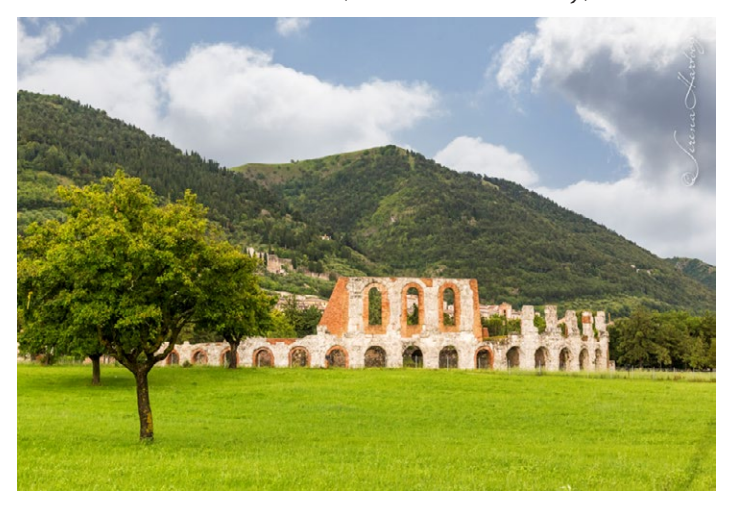